# **DAFTAR PUSTAKA**

Diar Puji Oktaviani.Menjadi Programmer Jempolan Menggunkan PHP.2010

Jhon wiley & Sons, System Analysis and Design with UML 2.0 2005

Jogiyanto HM, MBA, Akt, Ph.D.2005.Analisa dan desain.Edisi 3.Yogyakarta : Andi

Malayu,S P Hasibuan. 2005, *Manajemen Sumber Daya Manusia Perusahaan,* Cetakan ke tiga, Jakarta : PT Bumi Aksara

Roger d. Presman, Ph. D. 2002 *Rekayasa Perangkat Lunak*. Edisi 2. Yogyakarta : Andi

Sodang, P Siagan. 2004. Manajemen Sumber Daya Manusia. Jakarta: Bumi

Aksara.

T Hani. Handoko.2001. *Manajemen Personalia dan Sumber Daya Manusia*. Edisi ke dua, Cetakan ke tiga. Yogyakarta : BPFE.

Veithzal. Rivai.2005. Manajemen Sumber Daya Manusia Untuk Perusahaan dari Teori ke Praktek. Jakarta: Raja Grafindo Persada

## **LISTING PROGRAM**

## **Login**

<!DOCTYPE html PUBLIC "-//W3C//DTD XHTML 1.0 Transitional//EN" "http://www.w3.org/TR/xhtml1/DTD/xhtml 1-transitional.dtd">

<html xmlns="http://www.w3.org/1999/xhtml">

<head> <meta http-equiv='Content-Type' content='text/html; charset=UTF-8' />
<
title>
Editable Invoice</title>

<link rel='stylesheet' type='text/css' href='css/style.css' />

<link rel='stylesheet' type='text/css' href='css/print.css' media="print" />

<script type='text/javascript' src='js/jquery- $1.3.2.\text{min}.js' \geq \text{/script}$ 

<script type='text/javascript' src='js/example.js'></script>

</head>

<body><div id="page-wrap">

<textarea id="header">INVOICE</textarea>

<div id="identity">

<textarea id="address">Chris Coyier

123 Appleseed Street

Appleville, WI 53719

Phone: (555) 555-5555</textarea>

<div id="logo">

<div id="logoctr">

<a href="javascript:;" id="change-logo" title="Change logo">Change Logo</a>

<a href="javascript:;" id="save-logo" title="Save changes">Save</a  $\langle a \rangle$ href="javascript:;" id="delete-logo" title="Delete logo">Delete Logo</a>

 <a href="javascript:;" id="cancellogo" title="Cancel changes">Cancel</a>

 $\langle$ div $>$ 

<div id="logohelp">

<input id="imageloc" type="text" size="50" value=""  $\rightarrow$  /> (max width: 540px, max height: 100px)

 $\langle$ div $>$ 

 $\langle$ img id="image" src="images/logo.png" alt="logo" />

</div></div>

<div style="clear:both"></div>

<div id="customer">

<textarea id="customer-title">Widget Corp.

c/o Steve Widget</textarea>

<table id="meta">

 $<$ tr $>$ 

<td class="meta-head">Invoice #</td>

<td><textarea>000123</textarea></td>

</tr> <tr> <td class="meta-head">Date</td><br>
<td><td><textarea id="date">December id="date">December 2009</textarea></td></tr><tr><td class="meta-head">Amount Due</td><td><div class="due"> $$875.00<$ div> $<$ td> $<$ tr>

</table>

</div>

<table id="items">

<th>Item</th>

<th>Description</th>

<th>Unit Cost</th>

<th>Quantity</th>

<th>Price</th>

<td class="item-name"><div class="deletewpr"><textarea>Web Updates</textarea><a class="delete" href="javascript:;" title="Remove row">X</a></div></td>

 $\langle t \rangle$ tr $>$ tr class="item-row">

 <td class="description"><textarea>Monthly web updates for http://widgetcorp.com (Nov. 1 - Nov. 30, 2009)</textarea></td>

 <td><textarea class="cost">\$650.00</textarea></td>

<td><textarea class="qty">1</textarea></td>

<td><span class="price"> $$650.00$ </span></td></tr>

<tr class="item-row">

<td class="item-name"><div class="deletewpr"><textarea>SSL Renewals</textarea><a class="delete" href="javascript:;" title="Remove row">X</a></div></td>

<td class="description"><textarea>Yearly renewals of SSL certificates on main domain and several subdomains</textarea></td>

<td><textarea  $class="cost">\$ \$75.00</textarea></td>

<td><textarea class="qty">3</textarea></td>

<td><span class="price">\$225.00</span></td>

 $\langle t \rangle$   $\langle t \rangle$   $\langle t \rangle$   $\langle t \rangle$   $\langle t \rangle$   $\langle t \rangle$  $colspan="5">>a$   $id="addrow"$ href="javascript:;" title="Add a row">Add a  $row<2>d<0>|tr |$ 

 $lt$ td colspan="2" class="blank"> </td>

 $ltd$  colspan="2" class="total-line">Subtotal</td>

 <td class="totalvalue"><div  $id="subtotal" > $875.00 < /div> < t d$ 

 $<$ tr $>$ 

 $<$ td colspan="2" class="blank"> </td>

 $<$ td colspan="2" class="total-line">Total</td>

 <td class="totalvalue"><div id="total">\$875.00</div></td>

 $\langle t \rangle$   $\langle t \rangle$   $\langle t \$  $\langle t \, d \rangle$ 

<td colspan="2" class="total-line">Amount Paid</td>

<td class="total-value"><textarea id="paid">\$0.00</textarea></td>

 $\langle t$ r $>$ 

 $<$ tr $>$ 

<td colspan="2" class="blank"> </td>

 $ltd$  colspan="2" class="total-line balance">Balance Due</td>

<td class="total-value

balance"><div class="due">\$875.00</div></td>

</tr></table>

<div id="terms">

<h5>Terms</h5>

<textarea>NET 30 Days. Finance Charge of 1.5% will be made on unpaid balances after 30 days.</textarea>

</div></div></body></html>

#### **Jabatan baru**

 $\langle$ ?php

session\_start();

include '../db\_con.php';

include '../functions.php';

\$server name  $=$ \$\_SERVER["SERVER\_NAME"];

mysql\_select\_db(\$database, \$dbh);  $$sal = "":$  $$sql = "select * from tbl_user where$ userid="' . \$\_SESSION['userid']. ""';  $$result = mysql\_query($sql);$ while (\$row = mysql\_fetch\_array(\$result)) {  $$nm\,\,$ login =  $$row[1];$ }\$stmt=""; \$stmt= "Select \* FROM tbl\_jabatan order by Kode\_Jabatan ASC";  $$result = myself\_query($stmt);$ if (mysql\_num\_rows( $$result$ ) $\leq=0$ ) {  $$kd$  jabatan = "KJB000001"; }else{ \$stmt= "Select \* FROM tbl\_jabatan order by Kode\_Jabatan ASC";  $$result = mysqlquery($stmt);$ while (\$row = mysql\_fetch\_array(\$result)) { if  $((intval(substr(Srow[0],-2))>=9)$  &&  $(intval(substr($row[0],-2)) < 99)$ } \$kd jabatan = "KJB0000" . strval(intval(substr(\$row[0],-  $2)$  $+1$  $);$ }else if  $(\text{intval}(\text{substr}(\text{Srow}[0],-3))\geq=99)$  && (intval(substr(\$row[0],-3))<999)){ \$kd\_jabatan = "KJB000" . strval(intval(substr(\$row[0],-  $3) + 1$ : }else if  $((intval(substr( $\text{from}[0],-4))>=999$ ) \&&$ (intval(substr(\$row[0],-4))<9999)){ \$kd\_jabatan = } } ?>

\$dbh = mysql\_connect( \$host, \$username, \$password ) or die ("error in db connect");

"KJB00" . strval(intval(substr(\$row[0],- 4))+1);

}else if ((intval(substr(\$row[0],-5))>=9999) && (intval(substr(\$row[0],-5))<99999)){

\$kd\_jabatan = "KJB0" . strval(intval(substr(\$row[0],-  $5)$ )+1); }else if  $((\text{intval}(\text{substr}(\text{from}[0],-6)) \ge 99999) \&\&\&\$ (intval(substr(\$row[0],-6))<999999)){ \$kd jabatan "KJB" . strval(intval(substr(\$row[0],-6))+1); }else{ \$kd\_jabatan = "KJB00000" . strval(intval(substr(\$row[0],-  $1)$  + 1); } } if (\$\_SESSION['kd\_jabatan']!='') { \$kd\_jabatan = \$\_SESSION['kd\_jabatan']; if (\$\_SESSION['nm\_jabatan']!='') { \$nm\_jabatan = \$\_SESSION['nm\_jabatan'];  $\{$ if (\$ POST['action']=='save') { \$ekd\_jabatan= \$\_POST['ekd\_jabatan']; \$kd\_jabatan= \$\_POST['kd\_jabatan']; \$nm\_jabatan= \$\_POST['nm\_jabatan']; \$\_SESSION['kd\_jabatan']= \$\_POST['kd\_jabatan']; \$ SESSION['nm\_jabatan']= \$\_POST['nm\_jabatatn']; if (\$\_POST['nm\_jabatan']=='') { <script language="javascript"> alert('Nama Jabatan tidak boleh kosong!'); document.location.href='jabatan\_baru.php'; </script>  $\langle$ ?php

}else{

if  $(\text{8ekd}_iabatan!=")$  { if  $((intval(substr($row[0],-$ (intval(substr(\$row[0],- $2))>=9$  $&&$  $\text{Squery} = \text{""};$  $2)$  $<$ 99)){  $\text{Squery} =$ "update" tbl jabatan set  $\delta k d_{\text{golongan}}$  = Nama Jabatan=" . \$nm jabatan . ""; "KGL0000" . strval(intval(substr(\$row[0],- $2) + 1);$  $\text{Squery} = \text{Squery}$ . }else if Golongan baru  $((intval(substr( $$row[0], -3))>=99)$$  $&&$  $(intval(substr($row[0],-3)) < 999))$  $\langle$ ?php  $\frac{\text{skd}}{\text{golongan}}$  = session\_start(); "KGL000" . strval(intval(substr(\$row[0],- $3) + 1$ : include '../db\_con.php'; if }else include '../functions.php';  $(iintval(substr(Srow[0],-4))\geq=999$  $&&$  $(intval(substr(Srow[0], -4)) < 9999)$ \$server name  $=$ \$\_SERVER["SERVER\_NAME"];  $\delta$ kd golongan = "KGL00" strval(intval(substr(\$row[0],- $$dbh = mysql\_connect( $host, $username,$  $4) + 1$ : \$password ) or die ("error in db connect"); }else if mysql\_select\_db(\$database, \$dbh);  $((intval(substr(Srow[0],-5))\geq=9999)$  $&&$  $(intval(substr($row[0], -5)) < 99999)$ }  $\$$ sql = "";  $\delta$ kd golongan =  $$sal = "select * from the use where$ "KGL0" strval(intval(substr(\$row[0],userid=" . \$\_SESSION['userid']. """;  $5))+1);$  $\text{S}$ result = mysql\_query(\$sql); lelse  $if$  $((intval(substr($row[0],-6))>=99999)$  $&&$ while  $(\text{grow} = \text{mysgl\_fetch\_array}(\text{Sresult}))$  {  $(intval(substr($row[0],-6)) < 999999))$  $\text{\$nm\_login} = \text{\$row}[1];$  $\delta$ kd golongan = "KGL" strval(intval(substr(\$row[0],- $\}$  $6) + 1);$  $\mathsf{S}$ stmt="": lelse{ \$stmt= "Select \* FROM tbl golongan order  $\delta k d_{golongan}$  = by Kd Golongan ASC"; "KGL00000". strval(intval(substr(\$row[0],- $$result = mysql\_query($stmt);$  $1) + 1);$  $\left\{ \right\}$ if  $(mysql_num_rows($result)\leq=0)$  {  $kd$  golongan = "KGL000001";  $\left\{ \right\}$ }else{  $\}$ \$stmt= "Select \* FROM tbl\_golongan order by Kd\_Golongan ASC"; if  $(S$  SESSION['kd golongan']!=") {  $$result = mysql\_query($stmt);$ \$kd golongan  $\equiv$ while  $(Srow)$ \$ SESSION['kd golongan'];  $\equiv$ mysql\_fetch\_array(\$result)) {  $\}$ 

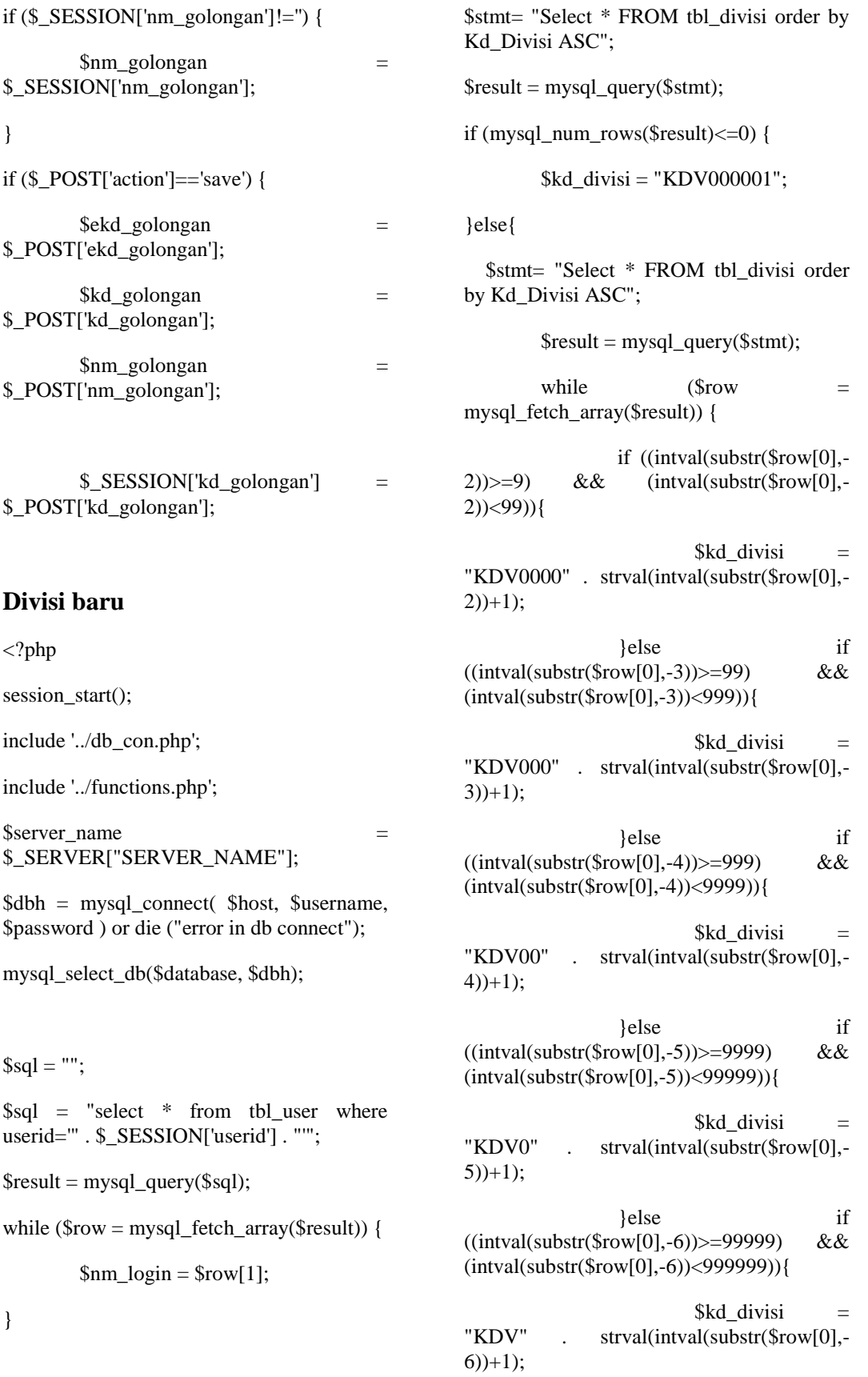

 $\text{Sstmt}="$ 

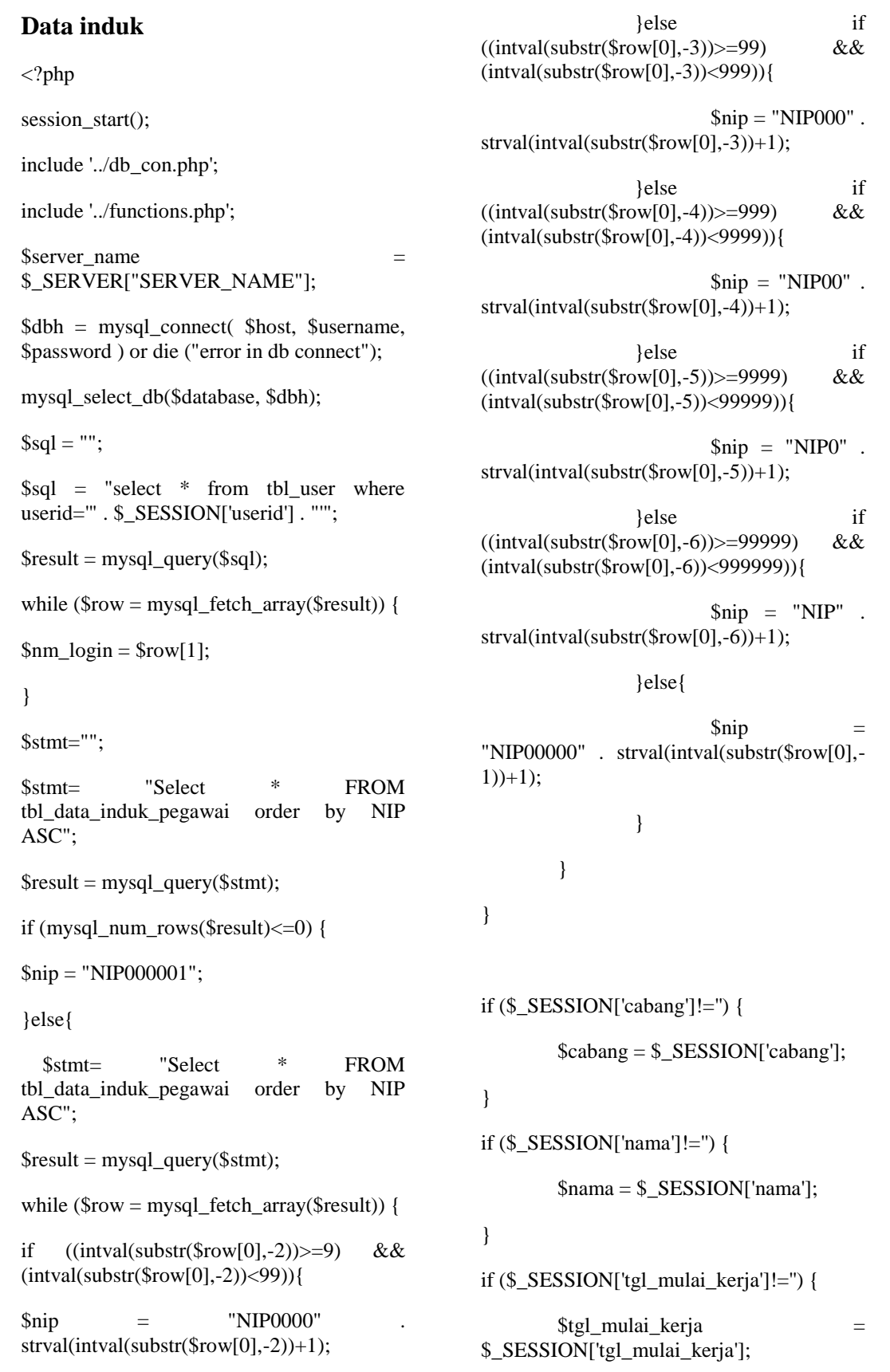

### **Biodata**

 $\langle$ ?php

session\_start();

include '../db\_con.php';

include '../functions.php';

\$server\_name = \$\_SERVER["SERVER\_NAME"];

\$dbh = mysql\_connect( \$host, \$username, \$password ) or die ("error in db connect");

mysql\_select\_db(\$database, \$dbh);

if  $(\$$ \_SESSION['nip'] ==") {

?>

```
<script language="javascript">
```
alert('Silahkan Check salah satu Pegawai!');document.location.href='http://<? php echo(\$server\_name)?>:/putri/admin/lihat\_da ta.php';

</script>

<?php

```
}
```

```
\$sql = "";
```
\$sql = "select \* from tbl\_user where userid='" . \$\_SESSION['userid'] . "'";

\$result = mysql\_query(\$sql);

while ( $\text{from} = \text{mysgl}$  fetch array( $\text{Sresult}$ )) {

```
\text{\$nm\_login} = \text{\$row}[1];
```
}

}

```
if (\$ SESSION['alamat']!='') {
```
 $$alamat = $_S \quad$ ESSION['alamat'];

# }

if  $(\$$ \_SESSION['RT']!=") {

```
R = $_SESSION['RT'];
```

```
$kelurahan = 
$_SESSION['kelurahan'];
}
if ($_SESSION['kecamatan']!='') {
      $kecamatan = 
$_SESSION['kecamatan'];
```
if (\$\_SESSION['kelurahan']!='') {

if  $(\$$ \_SESSION['RW']!=") {

 $$RW = $$  SESSION['RW'];

}

}

}

}

}

}

if  $(\$$  SESSION['kota']!='') {

\$kota = \$\_SESSION['kota'];

if ( $$$  SESSION['kodepos']!=") {

 $\delta$ kodepos  $=$ \$\_SESSION['kodepos'];

```
}
if (\$_SESSION['propinsi']!=") {
```

```
\text{Sprobinsi} =
$_SESSION['propinsi'];
```
if (\$\_SESSION['negara']!='') {

\$negara = \$\_SESSION['negara'];

```
if ($_SESSION['telp']!='') {
```
 $$telp = $_SESSION['telp']$ ;

```
if ($ SESSION['no identitas']!=") {
```
 $\sin \theta$  identitas  $=$ \$ SESSION['no identitas'];

```
}
if ($ SESSION['tempat_lahir']!=") {
```

```
$tempat_lahir = 
$_SESSION['tempat_lahir'];
}
if ($ SESSION['tgl_lahir']!=") {
        $tgl_lahir = 
$_SESSION['tgl_lahir'];
}
if ($_SESSION['kebangsaan']!='') {
        $kebangsaan = 
$_SESSION['kebangsaan'];
}
if ($_SESSION['agama']!='') {
        $agama = $_SESSION['agama'];
}
Mutasi baru
<?php
session_start();
include '../db_con.php';
include '../functions.php';
Sserver name =$_SERVER["SERVER_NAME"];
$dbh = myself connect( $host, $username,$password ) or die ("error in db connect"); 
mysql_select_db($database, $dbh);
if (\$_SESSION['nip'] =='') {
        ?>
        <script language="javascript">
                alert('Silahkan Check 
salah satu 
Pegawai!');document.location.href='http://<?
php 
echo($server_name)?>/putri/admin/lihat_dat
a.php';
        </script>
        <?php
                                                  }
                                                  \$sql = "";$sal = "select * from the use whereuserid='" . $_SESSION['userid'] . "'";
                                                  $result = myself\_query($sql);while (\text{grow} = \text{mysgl\_fetch\_array}(\text{Sresult})) {
                                                          \text{\$nm\_login} = \text{\$row}[1];}
                                                  if ($ SESSION['tanggal']!=") {
                                                  $tanggal = $_SESSION['tanggal'];
                                                  }
                                                  if (\$ SESSION['prestasi']!=") {
                                                  $jabatan = $_SESSION['jabatan'];
                                                  }
                                                  if ($ SESSION['divisi']!=") {
                                                  \delta \text{divi} = \frac{\delta \text{S}}{\delta} SESSION['divisi'];
                                                  }
                                                  if ($ SESSION['perusahaan_lama']!=") {
                                                  $perushaan_lama = 
                                                  $_SESSION['perusahaan_lama'];
                                                  }
                                                  if ($ SESSION['perusahaan_baru']!=") {
                                                  $perusahaan_baru = 
                                                  $_SESSION['perusahaan_baru'];
                                                  }
                                                  if ($ POST['action']=='save') {
                                                  \text{snip} = \frac{\text{S}}{\text{POST}}['nip'];
                                                  $eno_mutasi = $ POST['eno_mutasi'];
                                                  $tel = $ POST['tanggal'];
                                                  $tg13 = explode('', $tg1);$tg12 = explode('-.$tg13[0]);if (strlen(\frac{1}{2}[0] > 1) {
```

```
L- 8 -
```
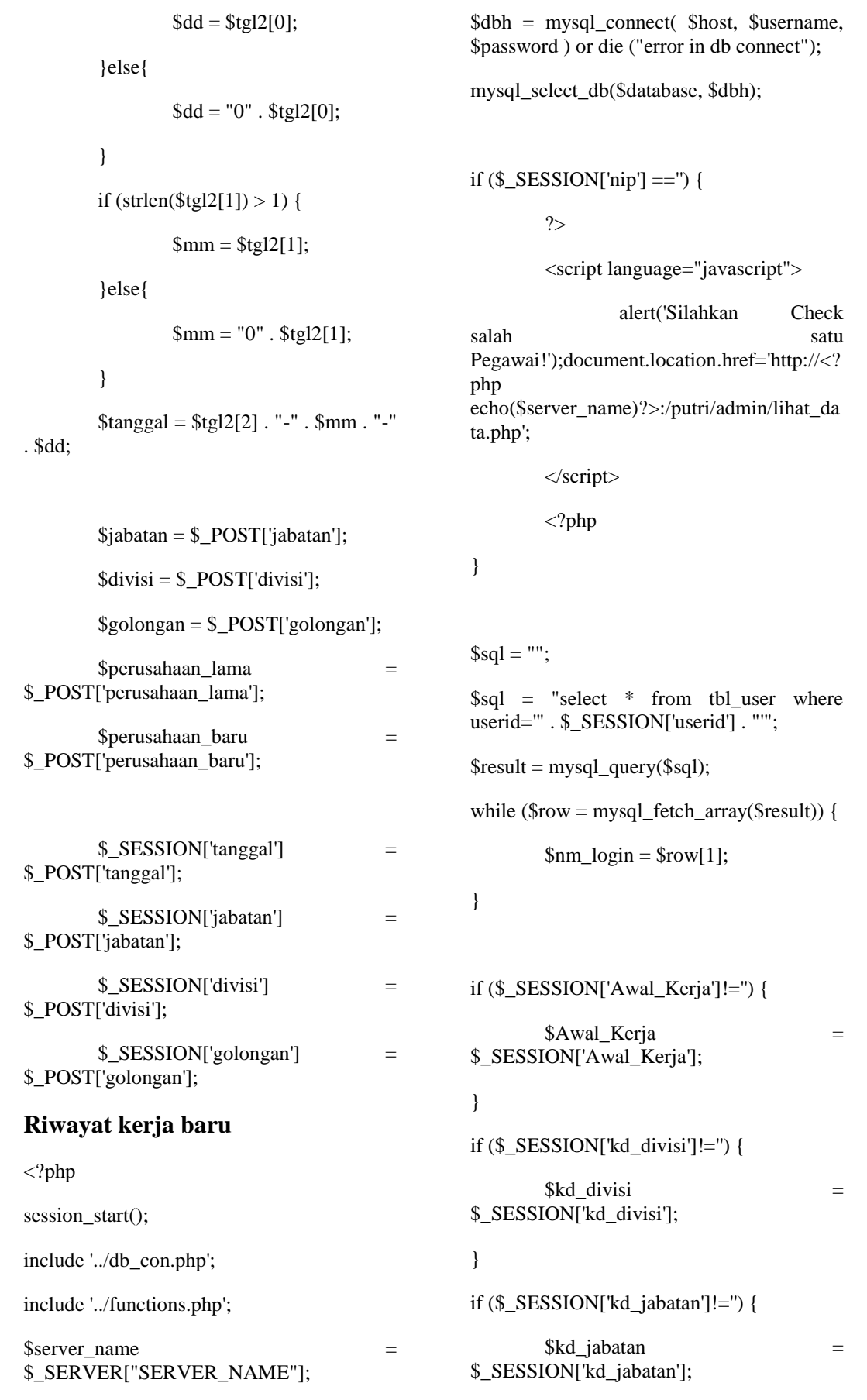

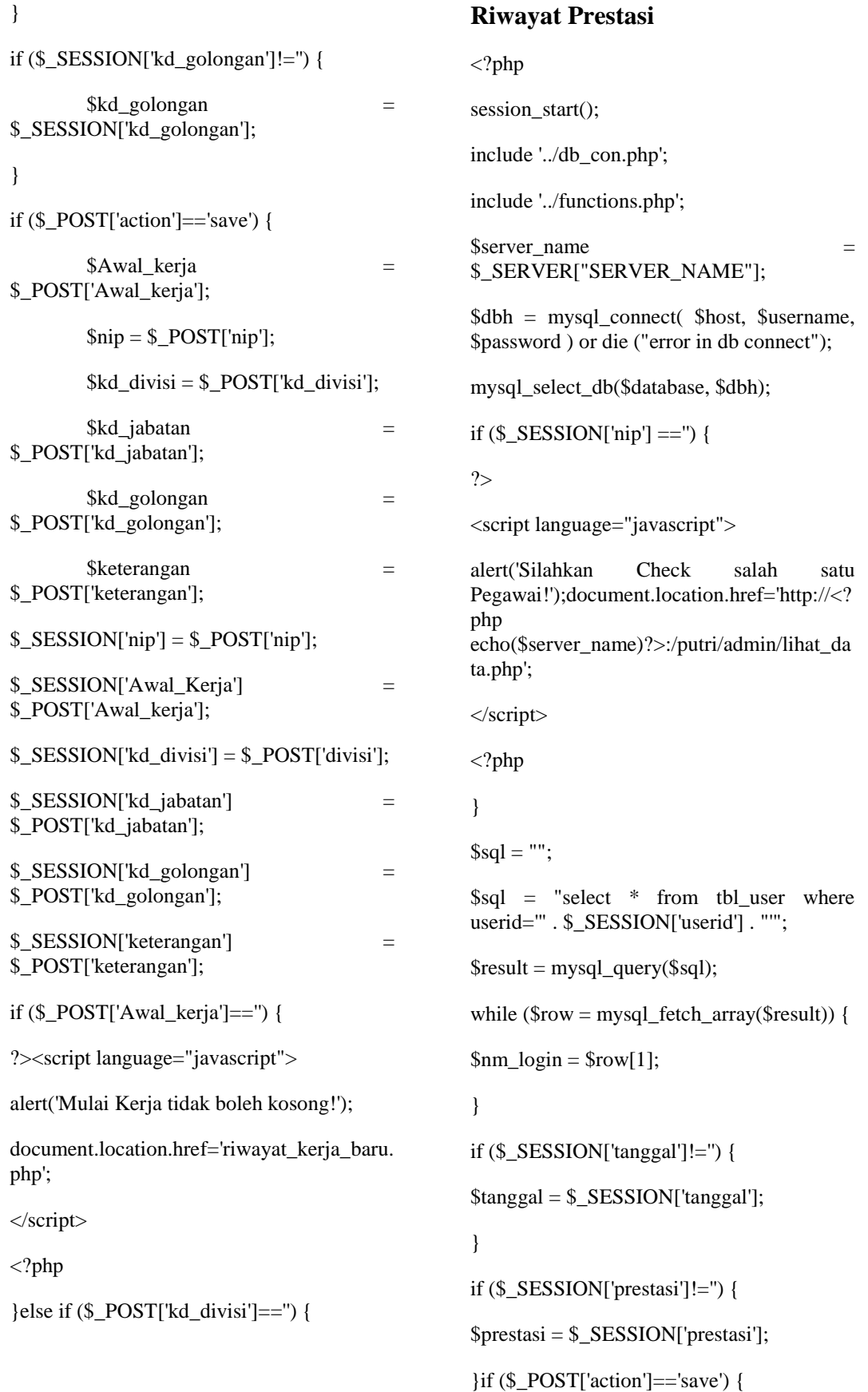

```
\text{snip} = \frac{\text{S}}{\text{POST}}['nip'];
$tgl = $ POST['tanggal'];
$tg13 = explode('', $tg1);$tg12 = explode('-.$tg13[0]);if (strlen(\frac{1}{2}[0] > 1) {
$dd = $tg12[0];}else{
$dd = "0" . $tel2[0]:}
if (strlen($tgl2[1]) > 1) {
$mm = $tg12[1];}else{
$mm = "0" . $tg12[1];}
$tanggal = $tg12[2]. "-" . $mm. "-" . $dd;$perusahaan = $ POST['perusahaan'];
$prestasi = $_POST['prestasi'];
S SESSION['tanggal'] = \S_POST['tanggal'];
S SESSION['pretasi'] = S POST['pretasi'];
if ($_POST['tanggal']=='') {
?><script language="javascript">
alert('Tanggal tidak boleh kosong!');
document.location.href='riwayat_prestasi.ph
p';</script>
<?php
}else if ($. POST['prestasi'] ==") {
?><script language="javascript">
alert('Prestasi tidak boleh kosong!');
document.location.href='riwayat_prestasi.ph
p;
</script>
<?php
                                                      }else{
                                                      if ($eno_riw_pretasi!='') {
                                                      \text{Squery} = \text{""}; \text{Squery} = \text{wydate}tbl_riwayat_prestasi set ";
                                                      \text{Squery} = \text{Squery}. ",NIP="". \text{snip}. "";
                                                      \text{Squery} = \text{Squery} . ",Tanggal="
                                                      $tgl_prestasi . "'";$query = $query . 
                                                      ",Perusahaan='" . $perusahaan . "'";
                                                      \text{Squery} = \text{Squery}. ",Prestasi=" . \text{Sprestasi}.
                                                      "":Squery = $query . " where NIP=" . $nip .
                                                      "'";mysql_query($query,$dbh);
                                                      mysql_close($dbh);?>
                                                      <script language="javascript">
                                                      alert('Data Riwayat Prestasi berhasil 
                                                      diupdate!');
                                                      document.location.href='lihat_riwayat_prest
                                                      asi.php';
                                                      Riwayat Sangsi 
                                                      <?php
                                                      session_start();
                                                      include '../db_con.php';
                                                      include '../functions.php';
                                                      $server_name = 
                                                      $_SERVER["SERVER_NAME"];
                                                      $dbh = mysql_connect( $host, $username, 
                                                      $password ) or die ("error in db connect"); 
                                                      mysql_select_db($database, $dbh);
                                                      if (\$_SESSION['nip'] =='') {
                                                      ?>
                                                      <script language="javascript">
                                                      alert('Silahkan Check salah satu 
                                                      Pegawai!');document.location.href='http://<?
                                                      php 
                                                      echo($server_name)?>:/putri/admin/lihat_da
                                                      ta.php';
                                                      </script>
```

```
\langle?php
                                                             }else{
                                                             $mm = "0" . $tg12[1];\mathcal{E}\$sql = "";
                                                             \left\{ \right\}$sal = "select * from the use where$tanggal = $tg12[2]. "-". $mm. "-". $dd;userid=" . $_SESSION['userid']. """;
                                                             \text{Spenyebab} = \$ POST['penyebab'];
$result = myself\_query($sql);\text{Sangsi} = \text{S_POST}['sangsi'];
while (\text{grow} = \text{mysgl\_fetch\_array}(\text{Sresult})) {
                                                             \text{Sketerangan} = \text{$\$_POST['keterangan']};\text{Smm\_login} = \text{Srow}[1];S SESSION['nip'] = S POST['nip'];
\}S<sub>ES</sub>SESSION['tanggal'] = S<sub>ES</sub> POST['tanggal'];
if (\$ SESSION['tanggal']!=") {
                                                             $_SESSION['penyebab']
                                                                                                              \equiv$tanggal = $_S \text{ESSION}['tanggal'];
                                                             $_POST['penyebab'];
                                                             \S_SESSION['sangsi'] = \S_POST['sangsi'];
\left\{ \right\}if ($ SESSION['penyebab']!=") {
                                                             $_SESSION['keterangan']
                                                                                                              =$_POST['keterangan'];
$penyebab = $_SESSION['penyebab'];
                                                             if (\$ POST['tanggal']==") {
\left\{ \right\}?><script language="javascript">
if (\$ SESSION['sangsi']!=") {
                                                             alert('Tanggal Sangsi tidak boleh kosong!');
$sangsi = $_SESSION['sangsi'];
                                                             document.location.href='riwayat_sangsi.php'
\left\{ \right\};</script><?php
if (\$ POST['action']=='save') {
                                                             } else if ($_POST['penyebab']==") {
          $eno_riw_sangsi
                                                 =?><script language="javascript">
$_POST['$eno_riw_sangsi'];
                                                             alert('Penyebab tidak boleh kosong!');
\sin p = \frac{6}{2} POST['nip'];
                                                             document.location.href='riwayat sangsi.php'
//\gal = \ POST['tanggal'];
                                                             \ddot{\cdot}$tgl = $ POST[ 'tanggal'];
                                                             \langlescript\rangle$tg13 = explode('', $tg1);\langle?php
\text{Stgl2} = \text{explode}('-.\text{Stgl3}[0]);Riwayat Pendidikan
if (strlen($tgl2[0]) > 1) {
                                                             \langle?php
\text{$std = $tg12[0]$};session_start();
}else{
                                                             include '../db con.php';
\delta dd = "0" . \ \frac{1}{2}[0];include '../functions.php';
if (strlen($tgl2[1]) > 1) {
                                                             $server name
                                                                                                              \equiv$mm = $tg12[1];$_SERVER["SERVER_NAME"];
```

```
$dbh = mysql_connect( $host, $username, 
$password ) or die ("error in db connect"); 
mysql_select_db($database, $dbh);
if ($ SESSION['nip'] =='') {
?>
<script language="javascript">
alert('Silahkan Check salah satu 
Pegawai!');document.location.href='http://<?
php 
echo($server_name)?>/putri/admin/lihat_dat
a.php';
</script>
<?php
}
\$sal = "";$sql = "select * from tbl_user whereuserid=" . $_SESSION['userid'] . """;
$result = mysql_query($sql);
while ($row = mysql_fetch_array($result)) {
\text{\$nm\_login} = \text{\$row}[1];}
if ($ SESSION['mulai']!='') {
$mulai = $_SESSION['mulai'];
}
if ($_SESSION['sampai']!='') {
$sampai = $_SESSION['sampai'];
}
if ($_SESSION['jenjang']!='') {
$jenjang = $_SESSION['jenjang'];
}
if ($ SESSION['nama sekolah']!=") {
$nama_sekolah = 
$_SESSION['nama_sekolah'];
}
                                                     if ($_SESSION['kota']!='') {
                                                     $kota = $ SESSION['kota'];
                                                     }
                                                     if ($_SESSION['negara']!='') {
                                                     \text{Spegara} = \$ SESSION['negara'];
                                                     }
                                                     if ($_SESSION['jurusan']!='') {
                                                     $jurusan = $ <b>SESSION</b>[jurusan'];
                                                     }if ($_POST['action']=='save') {
                                                     \text{snip} = \text{\$POST}[\text{inip}];//\tanggal = \ POST['tanggal'];
                                                     $tgl = $_POST['mulai'];
                                                     $tg13 = explode('', $tg1);$tg12 = explode('-.$tg13[0]);if (strlen($tgl2[0]) > 1) {
                                                     $dd = $tg12[0];}else{
                                                     $dd = "0" . $tg12[0];}
                                                     if (strlen($tgl2[1]) > 1) {
                                                     $mm = $tg12[1];}else{
                                                     $mm = "0" . $tg12[1];}
                                                     $mulai= $tgl2[2] . "-" . $mm . "-" . $dd;
                                                     $tg15 = $_POST['sampling'];
                                                     $tgl6 = explode('', $tgl5);$tg17 = explode('-.$tg16[0]);if (strlen($tgl7[0]) > 1) {
                                                     $dd7 = $tg17[0];}else{
```
 $\delta dd7 = "0" \ . \ \n$tg17[0];$ 

 $\{$ if (strlen(\$tgl7[1]) > 1) {

 $$mm7 = $tg17[1];$ 

}else{

 $$mm7 = "0" . $tg17[1];$ 

}\$sampai = \$tgl7[2] . "-" . \$mm7 . "-" .  $\text{Sdd7};\text{Sienjang} = \text{\$POST['jenjang']};$ 

\$nama\_sekolah = \$\_POST['nama\_sekolah'];

 $\text{8kota} = \text{\$POST}$ ['kota'];

 $\text{Spegara} = \$$  POST['negara'];

 $\S$ \_SESSION['nip'] =  $\S$ \_POST['nip'];

 $S$  SESSION['mulai'] =  $S$  POST['mulai'];

 $$$  SESSION['sampai'] =  $$$  POST['sampai'];

\$\_SESSION['jenjang'] = \$\_POST['jenjang'];

\$ SESSION['nama\_sekolah'] = \$\_POST['nama\_sekolah'];

 $S$  SESSION['kota'] =  $S$  POST['kota'];

\$\_SESSION['negara'] = \$\_POST['negara'];

if ( $\$$  POST['mulai']==") {

?>

```
<script language="javascript">
```
alert('Mulai Pendidikan tidak boleh kosong!'); document.location.href='riwayat\_pendidikan

.php';

</script>

<?php

#### **Riwayat Pelatihan**

<?php

session\_start();

include '../db\_con.php';

include '../functions.php';

\$server\_name = \$\_SERVER["SERVER\_NAME"];

\$dbh = mysql\_connect( \$host, \$username, \$password ) or die ("error in db connect");

mysql\_select\_db(\$database, \$dbh);

if  $(\$$ <sub>SESSION</sub>['nip'] =='') {

?>

<script language="javascript">

alert('Silahkan Check salah satu Pegawai!');document.location.href='http://<? php echo(\$server\_name)?>/putri/admin/lihat\_dat a.php'; </script> <?php }  $\$sql = "";$  $$sql = "select * from tbl_user where$ userid=" . \$ SESSION['userid'] . "";  $$result = myself\_query($sql);$ while (\$row = mysql\_fetch\_array(\$result)) {  $\text{\$nm\_login} = \text{\$row}[1];$ } if (\$\_SESSION['tanggal\_mulai']!='') { \$tgl\_mulai = \$\_SESSION['tanggal\_mulai']; } if (\$\_SESSION['tanggal\_akhir']!='') { \$tgl\_akhir = \$\_SESSION['tanggal\_akhir']; } if (\$\_SESSION['materi\_pelatihan']!='') { \$materi pelatihan = \$\_SESSION['materi\_pelatihan']; } if ( $$$  SESSION['penyelenggara']!=") {

```
$penyelenggara = 
$_SESSION['penyelenggara'];
}
if ($ SESSION['tempat_pelatihan']!=") {
         $tempat_pelatihan =
$_SESSION['tempat_pelatihan'];
}
if ($_POST['action']=='save') {
\text{snip} = \$ POST['nip'];
\frac{\sqrt{\theta}}{\sqrt{\theta}}tanggal = $_POST['tanggal'];
$tgl = $\_POST['tanggal\_mulai'];
$tg13 = explode('', $tg1);$tg12 = explode('-.$tg13[0]);if (strlen(\text{Stgl2}[0]) > 1) {
$dd = $tg12[0];}else{
$dd = "0" . $tg12[0];}
if (strlen($tgl2[1]) > 1) {
$mm = $tg12[1];}else{
$mm = "0". $tel2[1];
}
$tanggal mulai = $tg12[2] . "-" . $mm . "-" .
$dd;
$tg15 = $ POST['tanggal akhir'];
$tel6 = explode(''.Stel5):$tg17 = explode('-.$tg16[0]);if (strlen(\frac{1}{2}[0]) > 1) {
$dd7 = $te17[0]:}else{
\delta dd7 = "0". \frac{1}{2}[7[0];
```
}

if (strlen(\$tgl7[1]) > 1) {  $$mm7 = $tg17[1];$ }else{  $$mm7 = "0" . $tg17[1];$ }  $$tanggal_akhir = $tg17[2]$  . "-". \$mm7 . "-" . \$dd7; \$materi\_pelatihan = \$\_POST['materi\_pelatihan']; \$penyelenggara= \$\_POST['penyelenggara']; \$tempat\_pelatihan= \$\_POST['tempat\_pelatihan'];  $\S$ \_SESSION['nip'] =  $\S$ \_POST['nip'];  $S$  SESSION['tanggal\_mulai'] = \$\_POST['tanggal\_mulai'];  $\S$  SESSION['tanggal akhir']  $=$ \$\_POST['tanggal\_akhir']; \$ SESSION['materi\_pelatihan'] = \$\_POST['materi\_pelatihan'];  $$$  SESSION['penyelenggara']  $=$ \$\_POST['penyelenggara']; \$ SESSION['tempat pelatihan'] = \$ POST['tempat\_pelatihan']; **Prestasi Baru** <?php session\_start(); include '../db\_con.php'; include '../functions.php';  $S$ server name  $=$ \$ SERVERI"SERVER\_NAME"]; \$dbh = mysql\_connect( \$host, \$username, \$password ) or die ("error in db connect"); mysql\_select\_db(\$database, \$dbh);

```
if (\$<sub>SESSION</sub>['nip'] ==") {
?>
<script language="javascript">
alert('Silahkan Check salah satu 
Pegawai!');document.location.href='http://<?
php 
echo($server_name)?>/putri/admin/lihat_dat
a.php';
</script>
\langle?php
}
\$sql = "";
$sql = "select * from tbl_user whereuserid='" . $_SESSION['userid'] . "'";
$result = myselfquad query($sq];while (\text{grow} = \text{mysql\_fetch\_array}(\text{Sresult})) {
\text{\$nm\_login} = \text{\$row}[1];}
if ($_SESSION['tanggal']!='') {
$tanggal = $_SESSION['tanggal'];
}
if (\$<sub>SESSION</sub>['prestasi']!=") {
$prestasi = $_SESSION['prestasi'];
}
if ($POST['action'] == 'save') {
\text{snip} = \frac{\text{S}}{\text{POST}}['nip'];
$tgl = $ POST['tanggal'];
$tg13 = explode('', $tg1);$tg12 = explode('-.$tg13[0]);if (strlen($tgl2[0]) > 1) {
$dd = $tg12[0];}else{
$dd = "0" . $tg12[0];}
                                                                 if (strlen($tgl2[1]) > 1) {
                                                                 $mm = $tg12[1];}else{
                                                                $mm = "0" . $tg12[1];}
                                                                 $tanggal = $tg12[2]. "-". $mm. "-"
                                                       . $dd;
                                                                 $perusahaan = "Indonesia Power";
                                                                 $prestasi = $POST['prestasi'];
                                                                 $poin = $ POST['poin'];
                                                                 $_SESSION['tanggal'] = 
                                                       $_POST['tanggal'];
                                                                 SESSION['pretasi'] =
                                                       $_POST['pretasi'];
                                                       if ($_POST['tanggal']=='') {
                                                       ?>
                                                       <script language="javascript">
                                                       alert('Tanggal tidak boleh kosong!');
                                                       document.location.href='prestasi_baru.php';
                                                       </script>
                                                       <?php
                                                       }else if ($_POST['prestasi']=='') {
                                                       ?><script language="javascript">
                                                       alert('Prestasi tidak boleh kosong!');
                                                       document.location.href='prestasi_baru.php';
                                                       </script>
                                                       <?php
```

```
L- 16 -
```

```
Kompensasi baru 
\langle?php
session_start();
include '../db_con.php';
include '../functions.php';
$server_name = 
$_SERVER["SERVER_NAME"];
$dbh = mysql_connect( $host, $username, 
$password ) or die ("error in db connect"); 
mysql_select_db($database, $dbh);
if (\$<sub>SESSION</sub>['nip'] ==") {
        ?>
        <script language="javascript">
                 alert('Silahkan Check 
salah satu satu satu
Pegawai!');document.location.href='http://<?
php 
echo($server_name)?>/putri/admin/lihat_dat
a.php';
        </script>
        <?php
}
\$sql = "";$sql = "select * from tbl_user whereuserid='" . $_SESSION['userid'] . "'";
$result = myself\_query($sql);while ($row = mysql_fetch_array($result)) {
        $nm\_login = $row[1];}
if ($_SESSION['tanggal']!='') {
        $tanggal = $_SESSION['tanggal'];
}
if ($_SESSION['kompensasi']!='') {
                                                            $prestasi = 
                                                    $_SESSION['kompensasi'];
                                                    }
                                                    if ($ POST['action']=='save') {
                                                    \text{snip} = \frac{\text{S}}{\text{POST}}['nip'];
                                                    $tgl = $_POST['tanggal'];
                                                    $tg13 = explode('', $tg1);$tg12 = explode('-.$tg13[0]);if (strlen($tgl2[0]) > 1) {
                                                    $dd = $tg12[0];}else{
                                                    $dd = "0" . $tg12[0];}
                                                    if (strlen($tgl2[1]) > 1) {
                                                    $mm = $tg12[1];}else{
                                                    $mm = "0" . $tg12[1];}
                                                    $tanggal = $tg12[2]. "-" . $mm. "-" . $dd;\text{Sno\_prestasi} = \frac{\text{S}}{\text{DOST}}['no_prestasi'];
                                                    $kompensasi = $_POST['kompensasi'];
                                                    $ SESSION['tanggal'] = $ POST['tanggal'];
                                                    $ SESSION['kompensasi'] =
                                                    $_POST['kompensasi'];
                                                    if (\$ POST['tanggal']=='') {
                                                    ?><script language="javascript">
                                                    alert('Tanggal tidak boleh kosong!');
                                                    document.location.href='kompensasi_baru.p
                                                    hp';
                                                    </script>
                                                    \langle?php
                                                            }else 
                                                    if ($POST['kompensasi'] ==') {
```
?>

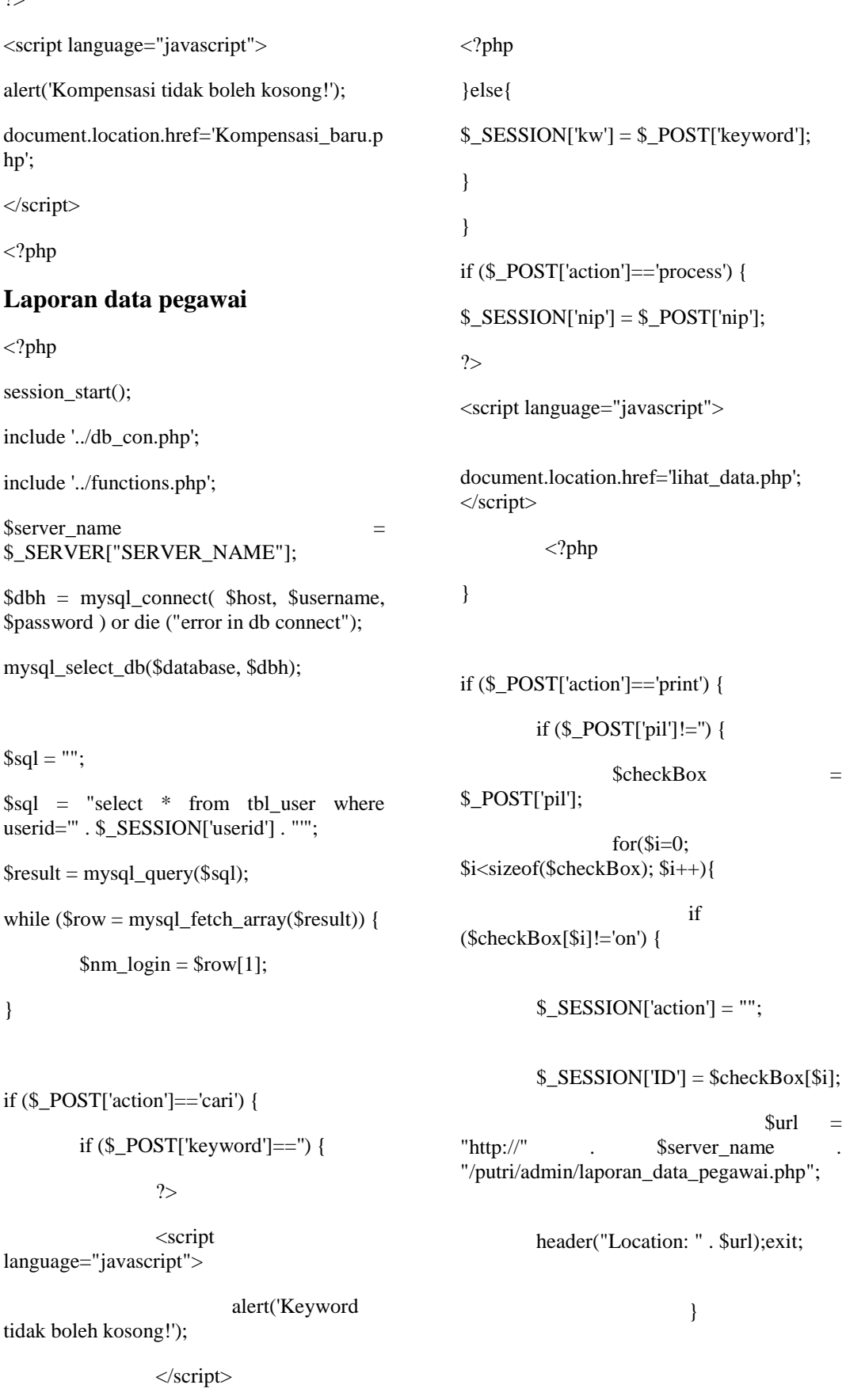

#### **Laporan Prestasi**

 $\langle$ ?php

session\_start();

include '../db\_con.php';

include '../functions.php';

\$server\_name = \$\_SERVER["SERVER\_NAME"];

\$dbh = mysql\_connect( \$host, \$username, \$password ) or die ("error in db connect");

mysql\_select\_db(\$database, \$dbh);

 $\$ sql = "";

 $$sql = "select * from tbl_user where$ userid='" . \$\_SESSION['userid'] . "'";

 $$result = myself\_query($sq];$ 

while  $(\text{grow} = \text{mysql\_fetch\_array}(\text{Sresult}))$  {

 $\text{\$nm\_login} = \text{\$row}[1];$ 

}

```
if ($_POST['action']=='cari') {
```
if ( $$$  POST['keyword']=='') {

?>

<script language="javascript">

alert('Keyword

tidak boleh kosong!');

</script>

```
\langle?php
```
}else{

 $$$ \_SESSION['kw']  $=$ \$\_POST['keyword'];

}

}

if (\$\_POST['action']=='process') {

 $\S$ \_SESSION['nip'] =  $\S$ \_POST['nip'];

?>

language="javascript">

<script

document.location.href='laporan\_prestasi\_pe gawai.php';

</script>

<?php

## **Laporan Kompensai pegawai**

<?php

}

session\_start();

include '../db\_con.php';

include '../functions.php';

\$server\_name = \$\_SERVER["SERVER\_NAME"];

\$dbh = mysql\_connect( \$host, \$username, \$password ) or die ("error in db connect");

mysql\_select\_db(\$database, \$dbh);

 $\$ sqsupl = "";

 $$sql = "select * from the use where$ userid='" . \$\_SESSION['userid'] . "'";

 $$result = myself \ query ($sq];$ 

while (\$row = mysql\_fetch\_array(\$result)) {

 $\text{\$nm\_login} = \text{\$row}[1];$ 

}

if  $(\$_POST['action'] == 'cari')$  { if ( $$$  POST['keyword']==") { ?>

<script language="javascript"> alert('Keyword tidak boleh kosong!'); </script> <?php }else{  $$$  SESSION['kw']  $=$ \$\_POST['keyword']; } if (\$\_POST['action']=='process') {  $$$  SESSION['nip'] =  $$$  POST['nip']; ?> <script language="javascript"> document.location.href='laporan\_kompensas i\_pegawai.php'; </script>  $\langle$ ?php if  $(\$_POST['action'] == 'print')$  { \$\_SESSION['action'] = "print"; \$url = "http://" . \$server\_name . "/putri/admin/laporan\_kompensasi\_pegawai. php"; header("Location: " . \$url);exit; \$stmt2=""; if (\$\_SESSION['kw']!='') { \$stmt2= "Select count(\*) FROM tbl\_kompensasi a inner join tbl\_data\_induk\_pegawai b on a.NIP=b.NIP"; //\$stmt2=\$stmt2 . " inner join tbl\_prestasi\_baru c on a.No\_Prestasi=c.No\_Prestasi"; \$stmt2=\$stmt2 . " WHERE a.NIP='" . \$\_SESSION['kw'] . "' OR b.Nama\_Pegawai like '" . \$\_SESSION['kw'] . "%'"; }else{ \$stmt2= "Select count(\*) FROM tbl\_kompensasi a inner join tbl data induk pegawai b on a.NIP=b.NIP"; //\$stmt2=\$stmt2 . " inner join tbl prestasi baru c on a.No\_Prestasi=c.No\_Prestasi"; } **Logout**   $\langle$ ?php session\_start();  $S$ server name  $=$ \$\_SERVER["SERVER\_NAME"]; session\_unregister("userid"); \$\_SESSION['userid']=NULL; session\_unregister("passwd"); \$\_SESSION['passwd']=NULL; session\_destroy(); ?> <script language="javascript"> parent.document.location.href='http :// $\langle$ ?php echo(\$server\_name)?>/putri/admin'; </script> **Lihat data induk**  $\langle$ ?php

}

}

}

session\_start();

\$server name

include '../db\_con.php';

include '../functions.php';

 $?$ 

<script

language="javascript">

 $\}$ 

 $\equiv$ 

document.location.href='lihat\_data.php';

 $\langle$ script $\rangle$ 

if  $(\$$ \_POST['action']=='delete') {

\$i<sizeof(\$checkBox); \$i++){

 $($checkBox[$i]!='on')$ 

if  $(\S_POST["pil']!=")$  {

**\$checkBox** 

 $for(\text{Si}=0)$ :

 $if$ 

 $\langle$ ?php

 $$dbh = mysql$  connect( $$host, $username,$ \$password ) or die ("error in db connect");

mysql\_select\_db(\$database, \$dbh);

\$\_SERVER["SERVER\_NAME"];

 $\$$ sql = "";

 $$sql = "select * from tbl_user where  
userid=" . $_SESSION['userid'] . "";$ 

 $$result = mysql\_query($sql);$ 

while  $(\text{from} = \text{mysgl} \text{ fetch } \text{array}(\text{Sresult}))$ 

 $$nm\_login = $row[1];$ 

 $\}$ 

if  $(\$$  POST['action']=='cari') { if  $(\$$  POST['keyword']==") {  $\gamma$  $\le$ script language="javascript"> alert('Keyword tidak boleh kosong!');  $\langle$ script $\rangle$  $\langle$ ?php

 $\mathbf{m}_{\mathbf{1}}$ 

\$\_POST['pil'];

 $\text{Squery} =$ "Delete from tbl data induk pegawai where NIP="" . \$checkBox[\$i]. "";

 $\}$ 

Induk

mysql\_query(\$query);

 $\mathcal{E}$ 

 $\gamma$ 

alert('Data

 $\overline{\phantom{a}}$ 

 $\text{else}$ 

\$ SESSION['kw'] \$\_POST['keyword'];

 $\overline{\phantom{a}}$ 

 $\left\{ \right\}$ 

if  $(\$$  POST['action']=='process') {  $\S$ \_SESSION['nip'] =  $\S$ \_POST['nip'];

document.location.href='lihat\_data.php';

 $\langle$ script $\rangle$ 

 $\langle$ ?php

language="javascript">

berhasil didelete!');

}else{

 $\text{Squery} =$ 

 $\equiv$ 

<script

Pegawai

```
?If (\$_GET['no'] == '') {
                  <script
                                                                  ~\text{Sno} = 1;
language="javascript">
                                                        }else{
                            alert('Check 1 or
                                                                  \text{Sno} = \text{\$}\_GET['no'];
more to delete!');
                                                        \mathcal{E}document.location.href='lihat_data.
php';
                                                        $i = 0;\langlescript\rangleSrecperpage = 10:
                   \langle?php
                                                        \text{Sstart} = \text{Sno-1};
         \mathcal{E}\}if (!isset($page))
                                                          \text{Space} = 1;
$stmt2="if (\$_SESSION['kw']!=") {
                                                        $norecord = ($page - 1 ) * $recperpage ;
$stmt2="Select
                          count(*)FROM
tbl_data_induk_pegawai
                                  inner
                                           join
                             a
                                                        \gammatbl jabatan
                           \mathbf b<sub>on</sub>
a.Kd_Jabatan=b.Kode_Jabatan";
                                                        <!DOCTYPE html PUBLIC "-//W3C//DTD
                                                        XHTML
                                                                          1.0Transitional//EN"
$stmt2=$stmt2. " inner join tbl Golongan c
                                                         "http://www.w3.org/TR/xhtml1/DTD/xhtml
on a.Kd Golongan=c.Kd Golongan inner
                                                        1-transitional.dtd">
ioin
             tbl Divisi
                                 \mathbf don
a.Kd_Divisi=d.Kd_Divisi";
                                                        \text{thm}xmlns="http://www.w3.org/1999/xhtml">
$stmt2=$stmt2 . "WHERE a.NIP=" .
$_SESSION['kw'] . "' OR a.Nama_Pegawai
                                                        <head>
like "" . $_SESSION['kw'] . "%"';
                                                                           http-equiv="Content-Type"
                                                        <sub>mefa</sub></sub>
}else{
                                                        content="text/html; charset=utf-8" />
$stmt2="Select
                          count(*)FROM
                                                        <title>Aplikasi
                                                                               Kepegawaian
tbl_data_induk_pegawai
                                           join
                                 inner
                             a
                                                        Kompensasi
                                                                          UBP
                                                                                                 Merak
                                                                                   Suralaya
tbl_jabatan
                           \mathbf bon
                                                        Banten</title>
a.Kd Jabatan=b.Kode Jabatan";
                                                        <style type="text/css">
$stmt2=$stmt2 . " inner join tbl_Golongan c
on a.Kd Golongan=c.Kd Golongan inner
                                                        body {
             tbl Divisi
                                 \mathbf{d}join
                                            \alphaa.Kd Divisi=d.Kd Divisi";
                                                                  margin-left: 0px;
\mathcal{E}margin-top: 0px;
Sresult2 = mysal query(Sstmt2, Sdbh);
                                                                  margin-right: 0px;
while(\text{from} = \text{mysgl} fetch row(\text{S}result2)) {
                                                                  margin-bottom: 0px;
         $total row=$row[0];
                                                                  background-image:
                                                        url(../images/dot-dark-grey.png);
\left\{ \right\}
```
dan

}

</style>

<link href="../css/indopower\_css.css" rel="stylesheet" type="text/css" />

<style type="text/css" media="screen"> @import url("../css/menuh\_admin.css"); </style>

<script language="JavaScript" src="../js/ts\_checkbox.js"></script>

<script language="JavaScript" src="../js/action.js"></script>

<link href="../css/nongol.css" rel="stylesheet" type="text/css">

 $\epsilon$ script src="../js/nongol.js" type="text/javascript"></script>

</head>

<body>

<form name="form1" method="post" action="lihat\_data.php">

<input type="hidden" name="action" value="cari">

<input type="hidden" name="nip">

<table width="100%" border="0" cellspacing="0" cellpadding="0">

 $<$ tr $>$ 

 <td align="center" valign="top"><table width="960" border="0" cellspacing="0" cellpadding="0">

 $<$ tr $>$ 

 <td><img src="../images/dot-darkgrey.png" width="960" height="10"  $\rightarrow$  / $\rightarrow$ 

 $\langle tr \rangle$ 

 $<$ tr $>$ 

 <td><table width="960" border="0" cellpadding="0" cellspacing="0" class="bgWhite">

 $<$ tr $>$ 

 <td><table width="960" border="0" cellspacing="0" cellpadding="0">

 $<$ tr $>$ 

 <td width="300"><img src="../images/logo-indopower.jpg" width="300" height="140" /></td>

 <td class="bgBlue"><table width="660" border="0" cellspacing="0" cellpadding="0">

 $\langle tr \rangle$ 

 <td height="80"><table width="660" border="0" cellspacing="0" cellpadding="0">

 $<$ tr $>$ 

 <td height="30"> </td>

 $\langle t$ r $>$ 

 $<$ tr $>$ 

 $<$ td height="30"<br>align="center" valign="bottom"><table valign="bottom"><table width="560" border="0" cellpadding="0" cellspacing="0" class="fontLink">

 $<$ tr $>$ 

 $lt$ td height="30" align="center" valign="bottom"><div ><div<br>id="menuh"><table width="560"  $id="meanuh" >$ border="0" cellpadding="0" cellspacing="0" class="fontLink">

<?php include 'menu.php';?>

</table></div></div></td>

 $\langle tr \rangle$ 

</table></td>

 $\langle t$ r

 $<$ tr $>$ 

 <td height="20"> </td>

 $\langle tr \rangle$ 

</table></td>

 $\langle t$ r $>$ 

 $<$ tr $>$ 

 <td height="50"><img src="../images/img-title-cms.jpg" width="660" height="50" /></td>

 $\langle tr \rangle$ 

 $<$ tr $>$ 

 $\lt$ td height="10">  $\lt$ /td>

 $\langle t$ r $>$ 

</table></td>

 $\langle tr \rangle$ 

#### </table></td>

 $\langle$ /tr $>$ 

 $<$ tr $>$ 

 <td><table width="960" height="50" border="0" cellspacing="0" cellpadding="0">

 $<$ tr $>$ 

 $lttd$  width="300" class="bgLiteGrey"><table width="300" border="0" cellspacing="0" cellpadding="0">

 $<$ tr $>$ 

 $lt$ td width="50">  $lt$ /td>

 <td width="80"><a href="../index.php"><img src="../images/submenu-beranda.jpg" height="15" border="0"/></a></td>

 $\lt!!$ --

 <td width="100"><img src="../images/submenu-hubungi-kami.jpg" width="80" height="15" /></td>!-->

 $lttd$  width="70" $gt$ href="index.php"><img src="../images/submenu-login.jpg"  $height="15"$ border="0"/></a></td>

 $\langle t$ r $>$ 

</table></td>

 $lt$ td width="660" class="bgDarkGrey"><table width="660" border="0" cellpadding="0" cellspacing="0" class="fontWhite">

 $<$ tr $>$ 

 $lt$ td width="360">  $lt$ /td>

 $lttd$  width="120" align="right">Selamat Datang</td>

 $lttd$  width="40" align="center"><?php echo( $\text{\$nm\_login}\$ )?>,</td>

<td width="120"><a<br>
href="logout.php" style="color:#fff;textstyle="color:#fff;textdecoration:underline;">Logout</a></td>

 $lt$ td width="20">  $lt$ /td>

 $\langle tr \rangle$ 

</table></td>

 $\langle t$ r $>$ 

</table></td>

 $\langle tr \rangle$ 

 $<$ tr $>$ 

 <td><img src="../images/dotgrey.png" width="960" height="10"  $\rightarrow$  / $\times$ /td>

 $\langle$ /tr $>$ 

 $<$ tr $>$ 

 <td valign="top"><table width="960" border="0" cellspacing="0" cellpadding="0">

 $<$ tr $>$ 

<td width="20">&nbsp;</td>

 <td width="920"><table width="920" border="0" cellspacing="0" cellpadding="0">

 $<$ tr $>$ 

 $lt$ td width="920" valign="top"><table width="920" border="0" cellpadding="0" cellspacing="0" class="fontText">

 $<$ tr $>$ 

 <td class="fontJudul">Lihat Semua Data Induk Pegawai</td>

 $\langle t$ r $>$ 

 $<$ tr $>$ 

<td>&nbsp;</td>

 $\langle tr \rangle$ 

 $<$ tr $>$ 

 <td><table width="920" border="0" cellpadding="0" cellspacing="0" class="fontText">

<tr valign="top">

 <td width="150">NIP/Nama Pegawai</td>

 <td width="5"><div align="left">:</div></td>

 <td><input name="keyword" type="text" class="txtformSedang" /></td>

 $\langle tr \rangle$ 

<tr valign="top">

<td>&nbsp;</td>

<td>&nbsp;</td>

 $|$   $<$ /td $>$ 

 $\langle tr \rangle$ 

<tr valign="top">

 $<td>&nbsp;<<td>$ 

 $<$ td>  $<$ /td>

 <td><input type="image" src="../images/button-view.png" width="40" height="20" border="0"/></td>

 $\langle t$ r $>$ 

</table></td>

 $\langle$ /tr $>$ 

 $<$ tr $>$ 

<td>&nbsp;</td>

 $\langle tr \rangle$ 

 $<$ tr $>$ 

 <td valign="top"><table width="920" border="0" cellspacing="0" cellpadding="0">

 $<$ tr $>$ 

 <td><table width="920" border="0" cellpadding="0" cellspacing="0">

 $<$ tr $>$ 

 <td width="20"><div align="center" class="bgTableTitle">No</div></td>

 <td width="20"><div align="center" class="bgTableTitle"><input type="checkbox" name="pil[]" onClick="check\_all(this)"></div></td>

 <td width="80"><div align="center" class="bgTableTitle">NIP</div></td>

<td width="80"><div

align="center" class="bgTableTitle">Nama Pegawai</div></td>

 <td width="80"><div align="center" class="bgTableTitle">Cabang</div></td>

<td width="80"><div

align="center" class="bgTableTitle">Divisi</div></td>

 <td width="80"><div align="center"

class="bgTableTitle">Jabatan</div></td>

 <td width="80"><div align="center" class="bgTableTitle">Golongan</div></td>

 <td width="80"><div align="center"

class="bgTableTitleB">Status</div></td>

 $\langle tr \rangle$ 

 <?php If  $(\text{Stotal\_row==0})$   $\{$  ?>  $<$ tr $>$  $lt$ td width=" $100\%$ " class="bgTabelIsiA" colspan="9" align="center">Data Induk Pegawai kosong</td>  $\langle t$ r  $\langle$ ?php }else{?> <?php **Lihat biodata** <?php session\_start(); include '../db\_con.php'; include '../functions.php';  $S$ server name  $=$ \$\_SERVER["SERVER\_NAME"];  $$dbh = mvsal connect( $host. $username,$ \$password ) or die ("error in db connect"); mysql\_select\_db(\$database, \$dbh);  $\$sql = "";$  $$sql = "select * from the user where$ userid='" . \$\_SESSION['userid'] . "'";  $$result = myself\_query($sql);$ while ( $\text{from} = \text{mysgl}$  fetch array( $\text{Sresult}$ )) {  $$nm\log in = $row[1];$ } if (\$\_POST['keyword']=='') { ?> <script language="javascript"> alert('Keyword tidak boleh kosong!'); </script>  $\langle$ ?php }else{  $$$ \_SESSION['kw']  $=$ \$\_POST['keyword']; } } if (\$\_POST['action']=='process') {  $\S$ \_SESSION['nip'] =  $\S$ \_POST['nip']; ?> <script language="javascript"> document.location.href='lihat\_data.php'; </script> <?php } if (\$\_POST['action']=='delete') { if  $(\S_POST[$ 'pil']!=") {  $\text{ScheckBox}$  = \$\_POST['pil'];  $for$  $$i=0$ : \$i<sizeof(\$checkBox); \$i++){ if (\$checkBox[\$i]!='on') {

if  $(\S$  POST['action']=='cari') {

 $\text{Squery} =$  $\mathbf{m}_1$ like "" . \$\_SESSION['kw'] . "%"';  $\text{Squery} =$ "Delete from tbl\_bio\_data where NIP=" . }else{ \$checkBox[\$i]. "";  $$stmt2=$ "Select  $count(*)$ **FROM** tbl bio data a inner join mysql query(\$query); tbl data induk pegawai b on a.NIP=b.NIP";  $\mathcal{E}$  $\left\{ \right\}$  $\}$  $$result2 = mysq1_query($stmt2, $dbh);$  $\gamma$ while( $\text{from} = \text{mysgl}$  fetch row( $\text{Sresult2}$ )) { <script \$total\_row=\$row[0]; language="javascript">  $\}$ alert('Biodata Pegawai berhasil If  $($EIT|'no'] == ")$ didelete!'):  $~\text{Sno} = 1$ ; document.location.href='lihat biodata.php'; }else{  $\langle$ script $\rangle$  $\text{Sno} = \text{\$}\_GET['no']$ ;  $\langle$ ?php  $\mathcal{E}$ }else{  $?$  $$i = 0:$ <script  $\text{Scuperpage} = 10$ ; language="javascript">  $\text{Start} = \text{Sno-1};$ alert('Check 1 or more to delete!'); if (!isset(\$page)) document.location.href='lihat\_biod ata.php';  $\text{Space} = 1$ ;  $\langle$ script $\rangle$  $\langle$ ?php \$norecord =  $($ \$page - 1  $)$  \* \$recperpage;  $\}$  $\gamma$  $\left\{ \right\}$ <!DOCTYPE html PUBLIC "-//W3C//DTD **XHTML**  $1.0$ Transitional//EN" "http://www.w3.org/TR/xhtml1/DTD/xhtml 1-transitional.dtd">  $$stmt2="$ "  $\text{thm}$ if  $($$  SESSION['kw']!=") { xmlns="http://www.w3.org/1999/xhtml">  $$stmt2=$ "Select  $count(*)$ **FROM**  $<$ head $>$ tbl\_bio\_data inner a join tbl\_data\_induk\_pegawai b on a.NIP=b.NIP";

<meta http-equiv="Content-Type" content="text/html; charset=utf-8" />

<title>Aplikasi Kepegawaian dan Kompensasi UBP Suralaya Merak Banten</title>

<style type="text/css">

body {

margin-left: 0px;

margin-top: 0px;

margin-right: 0px;

margin-bottom: 0px;

background-image: url(../images/dot-dark-grey.png);

#### }

</style>

<link href="../css/indopower\_css.css" rel="stylesheet" type="text/css" />

<style type="text/css" media="screen"> @import url("../css/menuh\_admin.css"); </style>

<script language="JavaScript" src="../js/ts\_checkbox.js"></script>

<script language="JavaScript" src="../js/action.js"></script>

<link href="../css/nongol.css" rel="stylesheet" type="text/css">

<script src="../js/nongol.js" type="text/javascript"></script>

</head>

```
<tr>
```
 <td align="center" valign="top"><table width="960" border="0" cellspacing="0" cellpadding="0">

 $<$ tr $>$ 

 <td><img src="../images/dot-darkgrey.png" width="960" height="10" /></td>

 $\langle t$ r $>$ 

 $<$ tr $>$ 

 <td><table width="960" border="0" cellpadding="0" cellspacing="0" class="bgWhite">

 $<$ tr $>$ 

 <td><table width="960" border="0" cellspacing="0" cellpadding="0">

 $<$ tr $>$ 

 $lt$ td width="300" $gt$ img src="../images/logo-indopower.jpg" width="300" height="140" /></td>

 <td class="bgBlue"><table width="660" border="0" cellspacing="0" cellpadding="0">

 $\langle tr \rangle$ 

 <td height="80"><table width="660" border="0" cellspacing="0" cellpadding="0">

 $<$ tr $>$ 

 <td height="30"> </td>

 $\langle t$ r $>$ 

 $<$ tr $>$ 

<body>

<form name="form1" method="post" action="lihat\_biodata.php">

<input type="hidden" name="action" value="cari">

<input type="hidden" name="nip">

<table width="100%" border="0" cellspacing="0" cellpadding="0">

 $lt$ td height="30" align="center" valign="bottom"><table width="560" border="0" cellpadding="0" cellspacing="0" class="fontLink">

 $<$ tr $>$ 

 $lt$ td height="30" align="center" valign="bottom"><div ><div id="menuh"><table width="560" border="0" cellpadding="0" cellspacing="0" class="fontLink">

<?php include 'menu.php';?>

#### }

}

"";

#### **Lihat Prestasi baru**

- <?php
- session\_start();

include '../db\_con.php';

include '../functions.php';

 $$server name =$ \$\_SERVER["SERVER\_NAME"];

\$dbh = mysql\_connect( \$host, \$username, \$password ) or die ("error in db connect");

mysql\_select\_db(\$database, \$dbh);

 $\$sql = "":$ 

 $$sql = "select * from tbl user where$ userid=" . \$\_SESSION['userid'] . ""';

\$result = mysql\_query(\$sql);

while  $(\text{grow} = \text{mysgl\_fetch\_array}(\text{Sresult}))$  {

 $$nm\_login = $row[1];$ 

### }

if  $(\S$  POST['action']=='cari') {

if (\$\_POST['keyword']=='') {

 $\gamma$ 

<script language="javascript">

alert('Keyword tidak boleh kosong!');

</script>

<?php

}else{

 $S$  SESSION['kw']  $=$ \$ POST['keyword']; } language="javascript">

 $\S$ \_SESSION['nip'] =  $\S$ \_POST['nip']; ?> <script language="javascript"> document.location.href='lihat\_prestasi\_baru. php'; </script> <?php

if (\$\_POST['action']=='process') {

if (\$\_POST['action']=='delete') {

if (\$\_POST['pil']!='') {

 $\text{ScheckBox}$  = \$\_POST['pil'];

 $for$  $(i=0;$ \$i<sizeof(\$checkBox); \$i++){

if (\$checkBox[\$i]!='on') {

 $\text{Squery} =$ 

 $S<sub>query</sub> =$ "Delete from tbl\_prestasi\_baru where NIP=" . \$checkBox[\$i] . "'";

mysql\_query(\$query);

}

} ?>

<script

 alert('prestasi berhasil didelete!');

document.location.href='lihat\_prest asi\_baru.php'; </script> <?php } } **Lihat kompensasi**  <?php }else{ } }

alert('Check 1 or

document.location.href='lihat\_prestasi\_baru'

?>

<script

</script>

<?php

}else{

language="javascript">

more to delete!');

;

session\_start(); \$\_POST['keyword']; ?>

include '../db\_con.php'; include '../functions.php'; \$server\_name = \$\_SERVER["SERVER\_NAME"]; \$dbh = mysql\_connect( \$host, \$username, \$password ) or die ("error in db connect"); mysql\_select\_db(\$database, \$dbh);  $\$sql = "";$ \$sql = "select \* from tbl\_user where userid='" . \$\_SESSION['userid'] . "'"; language="javascript"> aru.php'; </script> <?php }

 $$result = myself\_query($sq];$ 

while (\$row = mysql\_fetch\_array(\$result)) {

 $\text{\$nm\_login = \$row[1];}$ 

### }

if (\$\_POST['action']=='cari') { if ( $$$  POST['keyword']=='') { ?>

<script language="javascript">

tidak boleh kosong!');

alert('Keyword

</script>

 $\langle$ ?php

 $S$  SESSION['kw']  $=$ 

if (\$\_POST['action']=='process') {  $\S$ \_SESSION['nip'] =  $\S$ \_POST['nip']; <script

document.location.href='lihat\_kompensasi\_b

if ( $\$$  POST['action']=='delete') {

if  $(\S_POST['pil']!=")$  {

\$\_POST['pil'];

 $for$  $$i=0;$ \$i<sizeof(\$checkBox); \$i++){ if (\$checkBox[\$i]!='on') {  $\text{Squery} =$ "";  $S<sub>query</sub> =$ "Delete from tbl\_kompensasi where NIP='" . \$checkBox[\$i] . "'"; mysql\_query(\$query); } } ?> <script language="javascript"> alert('Kompensasi berhasil didelete!'); document.location.href='lihat\_kompensasi\_b aru'; </script> <?php }else{ ?> <script language="javascript"> alert('Check 1 or more to delete!'); document.location.href='lihat\_kom pensasi\_baru.php'; </script> <?php } \$stmt2=""; if  $(\$$ \_SESSION['kw']!=") { \$stmt2= "Select count(\*) FROM tbl\_kompensasi a inner join tbl\_data\_induk\_pegawai b on a.NIP=b.NIP"; \$stmt2=\$stmt2 . " inner join tbl\_prestasi\_baru c on a.No\_Prestasi=c.No\_Prestasi"; \$stmt2=\$stmt2 . " WHERE a.NIP='" .  $\S$ \_SESSION['kw'] . "' OR a.NIP="' . \$\_SESSION['nip'] . "' OR b.Nama\_Pegawai like '" . \$\_SESSION['kw'] . "%'"; }else{ \$stmt2= "Select count(\*) FROM tbl\_kompensasi a inner join tbl\_data\_induk\_pegawai b on a.NIP=b.NIP"; //\$stmt2=\$stmt2 . " inner join tbl prestasi baru c on a.No\_Prestasi=c.No\_Prestasi"; \$stmt2=\$stmt2 . " WHERE a.NIP='" . \$ SESSION['nip'] . """; //echo(\$stmt2); }  $$result2 = mysql\_query($stmt2, $dbh);$ while( $\text{from} = \text{mysql\_fetch\_row}(\text{Sresult2})$ ) { \$total\_row=\$row[0]; } If  $(\$_GET['no'] == ")$  {  $~\text{Sno} = 1$ ; }else{  $\text{Sno} = \text{\$}$  GET['no']; }

}